# **Manipulation of Discrete Random Variables in R with discreteRV**

Eric Hare, Andreas Buja, Heike Hofmann July 2, 2015

# **The Problem**

In statistics education, there is often a large disparity between the **theoretical/mathematical** coursework, and the **computational/programming** coursework.

- Different notations **·**
- Different points of emphasis **·**
- Little coding in theory, and little theory in **·** coding

This can cause difficulty for an introductory statistics student with little experience in one of the two areas.

#### **Example: The Notion of a Random Variable**

- A **Random Variable** is a function that maps the **·** set of possible outcomes of an experiment to the real line.
- Random Variables are associated with a **·** probability density function (in the continuous case) and a probability mass function (in the discrete case)
- A probability density/mass function provides **·** the probabilities of the possible values of the random variable.

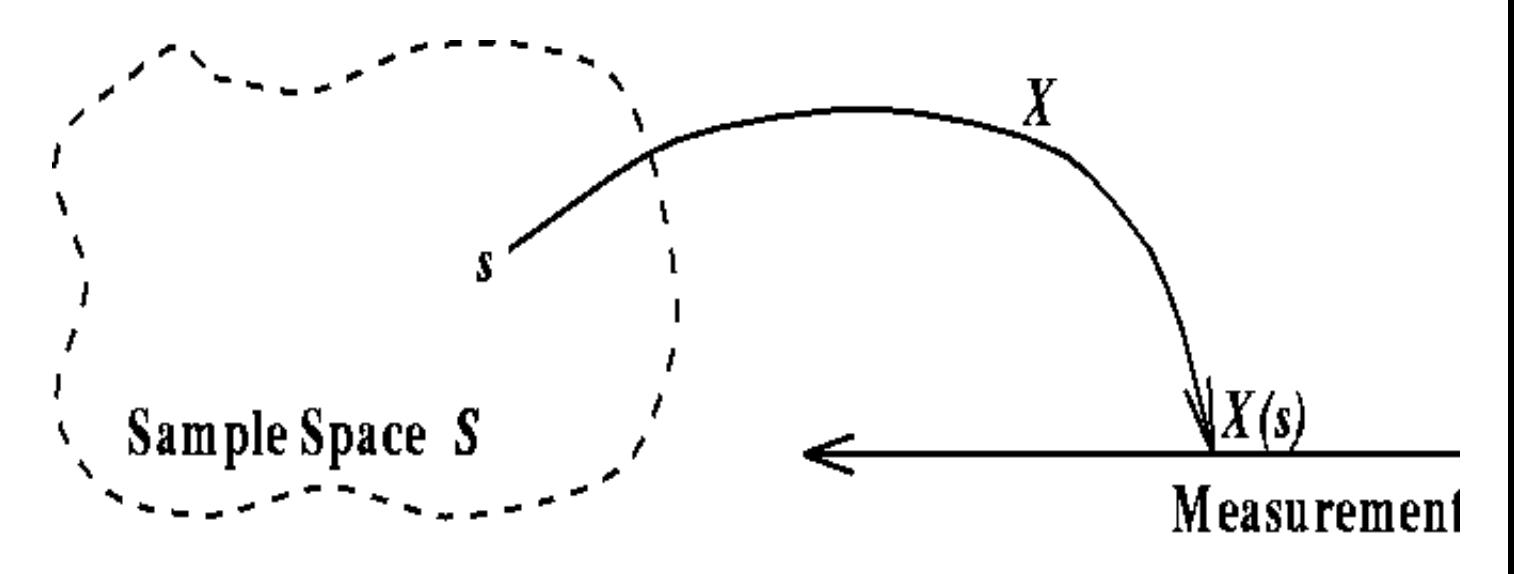

# **Example (continued)**

In theory textbooks:

 $X \sim N(4, 2)$ 

$$
P(X > 5) = 1 - P(X < 5)
$$
  
= 1 - P(Z < 0.707)  
= .2398

In R:

 $1 - pnorm(5, 4, sqrt(2))$ 

## [1] 0.2397501

## **discreteRV**

Manipulation of Discrete Random Variables

- Goal: Thorough, powerful interface for working **·** with discrete random variables in R
- Use a syntax consistent with introductory **·** statistics texts
- Based on idea and code by Andreas Buja **·** (Wharton School of Business)
- My contribution: additional functionality, **·** packaging, documentation, and write-up

Follow along at: <http://erichare.me/talks/useR/2015>

# **Installing discreteRV**

discreteRV is available on CRAN (stable) and GitHub (development)

1. Install from CRAN or GitHub

```
install.packages("discreteRV")
# or...
library(devtools)
install_github("erichare/discreteRV")
```
2. Load the package

library(discreteRV)

#### **Creating discrete random variables**

Let X be a random variable representing a single toss of a fair die. X takes on the values 1 to 6 with probability  $\frac{1}{6}$ 6

$$
P(X = x) = \frac{1}{6} \quad x \in \{1, 2, 3, 4, 5, 6\}
$$

In discreteRV,

 $X \leftarrow RV(1:6)$  $X \leftarrow RV(1:6, \text{probs} = rep(1/6, 6))$  # Equivalent X

## Random variable with 6 outcomes ## ## Outcomes 1 2 3 4 5 6 ## Probs 1/6 1/6 1/6 1/6 1/6 1/6

## **Creating other discrete RVs**

Let Y be distributed according to a poisson random variable with mean parameter 5.

$$
P(Y = y) = \frac{\lambda^y e^{-\lambda}}{y!} \quad y \in \{0, 1, \dots\}
$$

```
pois.func <- function(y, lambda) { lambda^y * exp(-lambda)
Y \leq -RV(c(0, Inf), \text{pois.func, lambda = 5})Y \leq -RV("poisson", lambda = 5, fractions = FALSE)Y
```
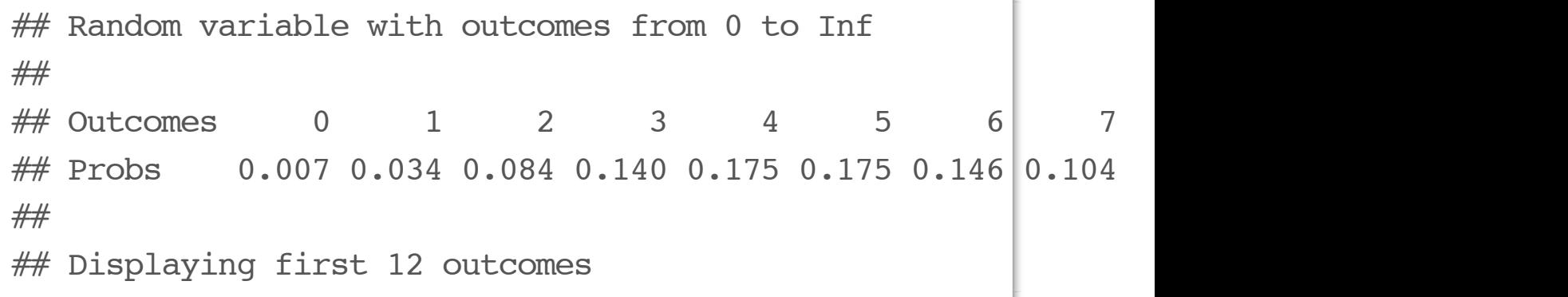

#### **Plot Method**

plot(X)

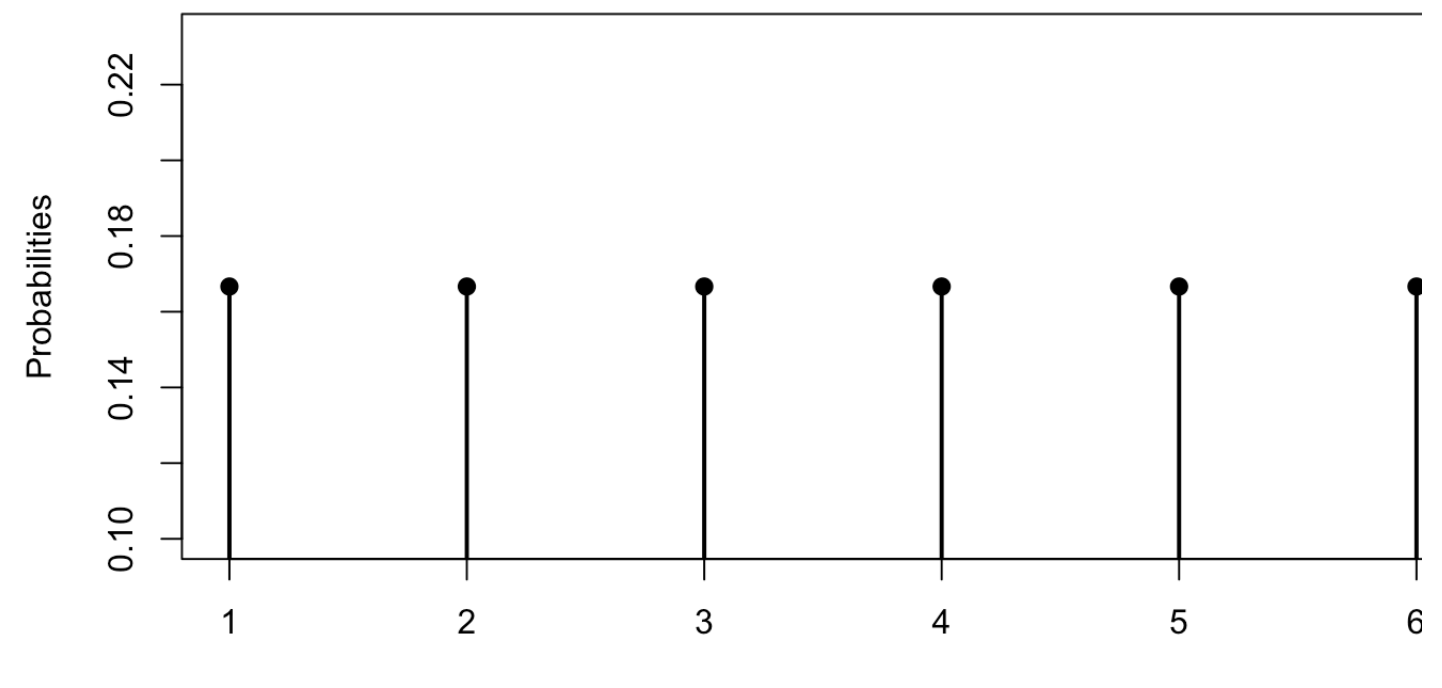

Possible Values

## **Probability Functions**

discreteRV features probability functions which have a syntax very similar to Casella & Berger:

 $P(X > 4)$ 

## [1] 0.3333333

 $P(X == 1 | X \le 2)$ 

## [1] 0.5

 $P((X == 2) %OR% (X == 3))$ 

## [1] 0.3333333

#### **Probability Functions (continued)**

 $E(X)$ 

## [1] 3.5

 $V(X)$ 

## [1] 2.916667

 $SD(X)$ 

## [1] 1.707825

## **Joint Distributions**

discreteRV allows easy computation of joint distributions:

 $iid(X, n = 2, fractions = TRUE)$ 

```
## Random variable with 36 outcomes
## 
## Outcomes 1,1 1,2 1,3 1,4 1,5 1,6 2,1 2,2 2,3 2,4 2,5 2,6
## Probs 1/36 1/36 1/36 1/36 1/36 1/36 1/36 1/36 1/36 1/36 1/36 1/36
## 
## Displaying first 12 outcomes
```
# **Joint Distributions (continued)**

Joint distributions need not be iid:

```
AB <- jointRV(list(1:3, 0:2), probs = 1:9 / sum(1:9))
AB
```

```
## Random variable with 9 outcomes
## 
## Outcomes 1,0 1,1 1,2 2,0 2,1 2,2 3,0 3,1 3,2
## Probs 1/45 2/45 1/15 4/45 1/9 2/15 7/45 8/45 1/5
```
#### **Manipulating Joint Distributions**

 $(A \leq -$  marginal(AB, 1))

## Random variable with 3 outcomes ##  $\#$  Outcomes  $1$  2 3 ## Probs 2/15 1/3 8/15

 $(B \le -$  marginal(AB, 2))

## Random variable with 3 outcomes ## ## Outcomes 0 1 2 ## Probs 4/15 1/3 2/5

## **Conditional Distributions**

```
independent(A, B)
```
 $#$  [1] FALSE

 $P(A == 1 | B == 1)$ 

## [1] 0.1333333

 $P(A == 1 | B == 2)$ 

## [1] 0.1666667

## **More Conditionals**

 $P(A \leq B)$ 

## [1] 0.06666667

 $E(A \mid B == 1)$ 

## [1] 2.4

 $A \mid B == 1$ 

## Random variable with 3 outcomes ## ## Outcomes 1 2 3 ## Probs 2/15 1/3 8/15

# **Sum of Random Variables**

We can obtain a new random variable by summing independent realizations of a random variable:

```
SofIID(X, n = 2, fractions = TRUE)
```
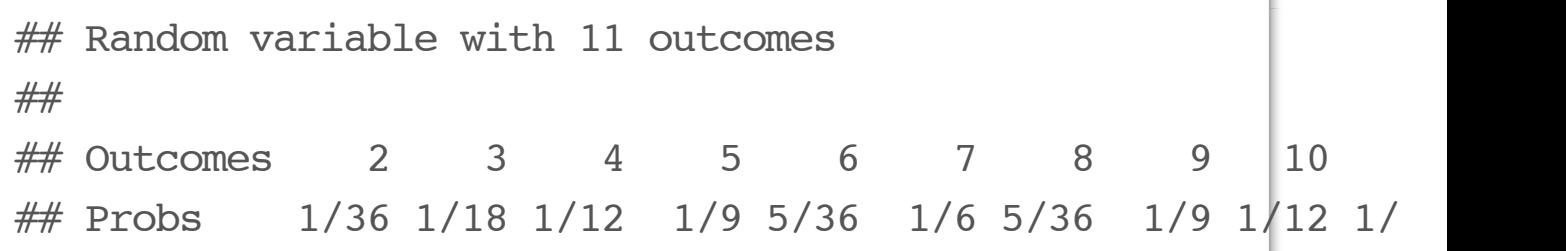

# **More Convenient Notation**

The + and \* operators have been overloaded for convenience:

 $A * B$ 

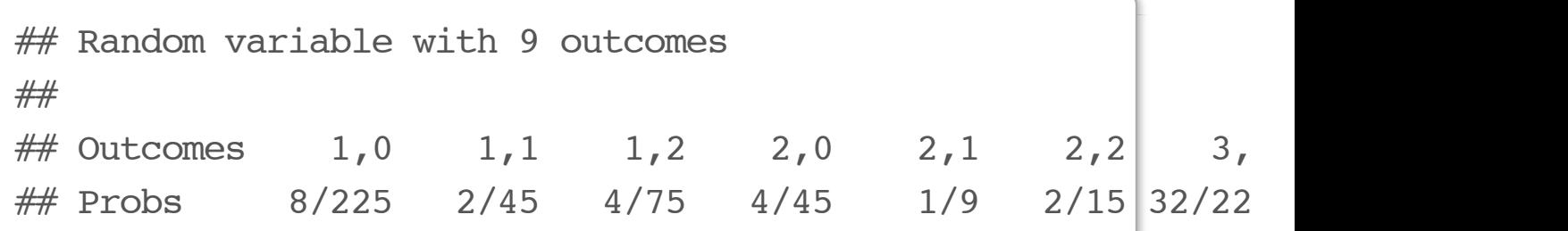

 $A + B$ 

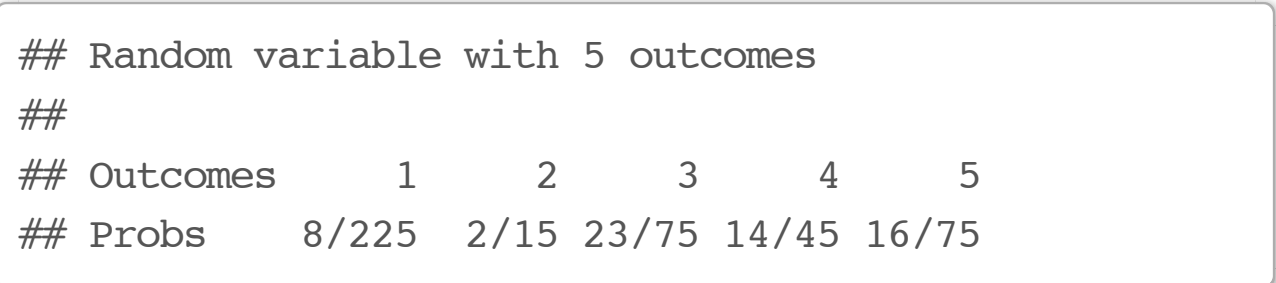

## **Simulations**

We can simulate trials from any defined random variable:

 $X.sim \leftarrow rsim(X, 10)$ plot(X.sim)

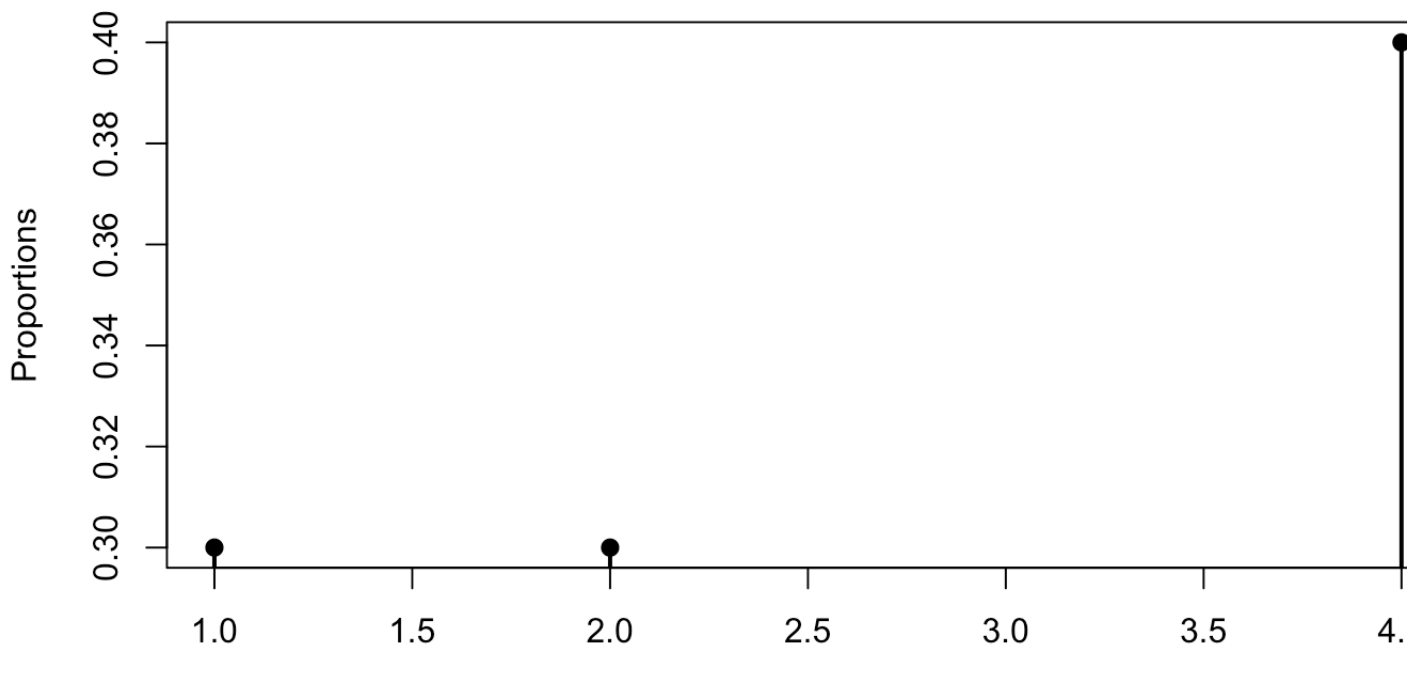

Possible Values

#### **Extended Example: Playing Craps**

Craps is a common dice game played in casinos. The game begins with what is called the "Come Out" roll, in which two fair dice are rolled.

- If a sum of seven or eleven is obtained, the **·** player wins.
- If a sum of two, three, or twelve is obtained, **·** the player loses.
- In all other cases, the roll obtained is declared **·** the "Point" and the player rolls again in an attempt to obtain this same point value. If the player rolls the Point, they win, but if they roll a seven, they lose. Rolls continue until one of these two outcomes is achieved.

# **Playing Craps: The Roll**

We begin by creating a random variable representing the result of a single roll (the sum of two fair dice):

```
(Roll <= RV(1:6) + RV(1:6))
```
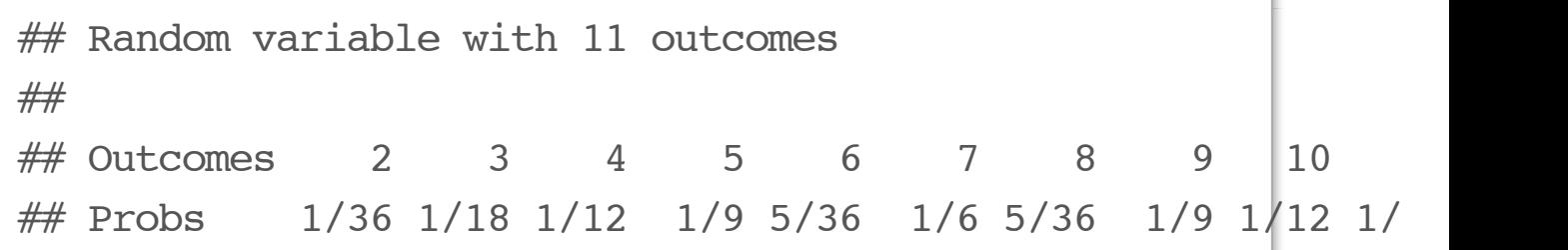

#### **Results Conditioned on Game Ending After First Roll**

P(Roll  $\sin \frac{1}{2}$  c(7, 11) | Roll  $\sin \frac{1}{2}$  c(7, 11, 2, 3, 12))

## [1] 0.6666667

P(Roll  $\sin\frac{1}{2}$  c(2, 3, 12) | Roll  $\sin\frac{1}{2}$  c(7, 11, 2, 3, 12))

## [1] 0.3333333

#### **Probability of Winning Game Within Two Rolls**

TwoRolls <- iid(Roll, 2)

```
First <- marginal(TwoRolls, 1)
Second <- marginal(TwoRolls, 2)
```
P(First  $\sin\theta$  c(7, 11)  $\cos\theta$  (First  $\sin\theta$  4:10  $\sin\theta$  (First ==

## [1] 0.2993827

#### **Winning Craps**

```
craps game \le function(RV) {
    my.roll \leftarrow rsim(RV, 1)if (my.roll sin c(7, 11) \{ return(1) \}else if (my.roll \text{\%} c(2, 3, 12)) \{ return(0) \} else {
         new.roll <- 0
        while (new.roll != my.roll & new.roll != 7) {
             new.roll \leq rsim(RV, 1)
          }
         return(as.numeric(new.roll == my.roll))
     }
}
```
# **Winning Craps (continued)**

sim.results <- replicate(100000, craps\_game(Roll)) mean(sim.results)

## [1] 0.49195

# **Special Thanks**

Dr. Andreas Buja, Wharton School, University of Pennsylvania

Dr. Heike Hofmann, Department of Statistics, Iowa State University

## **Thank You**

Any questions?